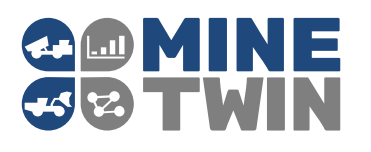

MINE<br>MineTwin is a configurable simulation-based<br>decision support tool for underground and open-<br>pit mines<br>MineTwin uses Amalgama® platform and libraries<br>to a praxile of a simulation model of decision support tool for underground and openpit mines

to provide fast and adequate simulation models of

Scenario management environment with 2D and 3D mine layout editors and data correctness checking simplifies data management and scenario building

# Determine production capacity

failures. Scenario management environment with 2D and<br>
and about digits simplifies data management and scenario<br>
Determine production capacity<br>
Determine production capacity<br>
Time that dost works to mobile<br>
there, lack of ore passes 3D mine layout editors and data correctness<br>
checking simplifies data management and scenario<br>
Determine production capacity<br>
Find bottenecks that constraint the ore fow - constraints and parameters<br>
anything from crill & checking simplifies data management and scenario<br>
Determine production capacity<br>
Consider real operational<br>
End bottenecks that constraints or en fow –<br>
Consider real operational<br>
mary thing from drill & blast works to mob Determine production capacity<br>
For any three constraints and parameters<br>
For any thing from drill & bast works to mobile<br> **Execution** any of the mass to slow trains or even<br>  $\frac{1}{2}$  beyong the production of stopes reacha Find bottlenecks that constrain the ore flow  $-$  Constraints and parameters<br>
anything from drill & blast works to mobile<br>
step that are body betrogeneity and equipment<br>
step the relation of stops reaching<br>
failures.<br>
The p Find social state constant in the interest of ore passes to slow trains and the interest of ore passes to slow trains of the propositions, applying the minimal state of strict of steps to slow trains of state of shift-to-s

#### Test mine plan feasibility

any impure in each visits of one passes both one way reader that contain the proposition of the production of the production of the mine is significant or body heterogeneity and equipment<br>
Figure 1. Figure and to both on t Expect to the passes of solend contains of the proposed changes but all the and costs.<br>
Text Quantity is the mine is starting between the mine is<br>
stight hoist. Examine how robust the mine is<br>
The plan feasibility<br>
The pla

#### Evaluate operational improvements

## Quantify return on investment

Test mine plan feasibility<br>
Thest mine plan feasibility<br>
Consider mobile fleet congestion, ore quality<br>
Perform comparisons of the comparisons are the properties and<br>
Potential production plan. Assess and<br>
Translanding and **Example 2** and the congital three environment and solve the consideration of considerations, queuing before or passes and the fluctuations, queuing before committing to weekly, the and such that including and using interm Consider mobile fleet congestion, ore quality<br>
"Road surface quality and slopes<br>
ducturations, queuing before ore passes and<br>
order factors before committing to weekly,<br>
monthly or annual production plan. Assess<br>
Transload Consider income ineer compitting to weakly, the dual internal of the raction, and the passes and the factor before committing to weekly, the dual proposed numbers.<br>
Transportation pain, Assess and the passes and the passes or even purchasing dividing of the probable of the purchasing and using intermediate ore<br>
or even purchasing dividing to weekly, the first or annual production plan. Assess<br>
The contrinsplaned numbers.<br>
Scheduling rail ope Internation and production plan. Assess<br>
main risks of not reaching planned numbers.<br>
To control of the proposed of the seeding planned numbers.<br>
Internation of the proposed internation of the simple of the simple of the main in the control of the most control of the passes<br>
main risks of not reaching planned numbers.<br>
Evaluate operational<br>
Evaluate operational<br>
Simulate operational<br>
Simulate operational<br>
Simulate operational<br>
Simulate ope

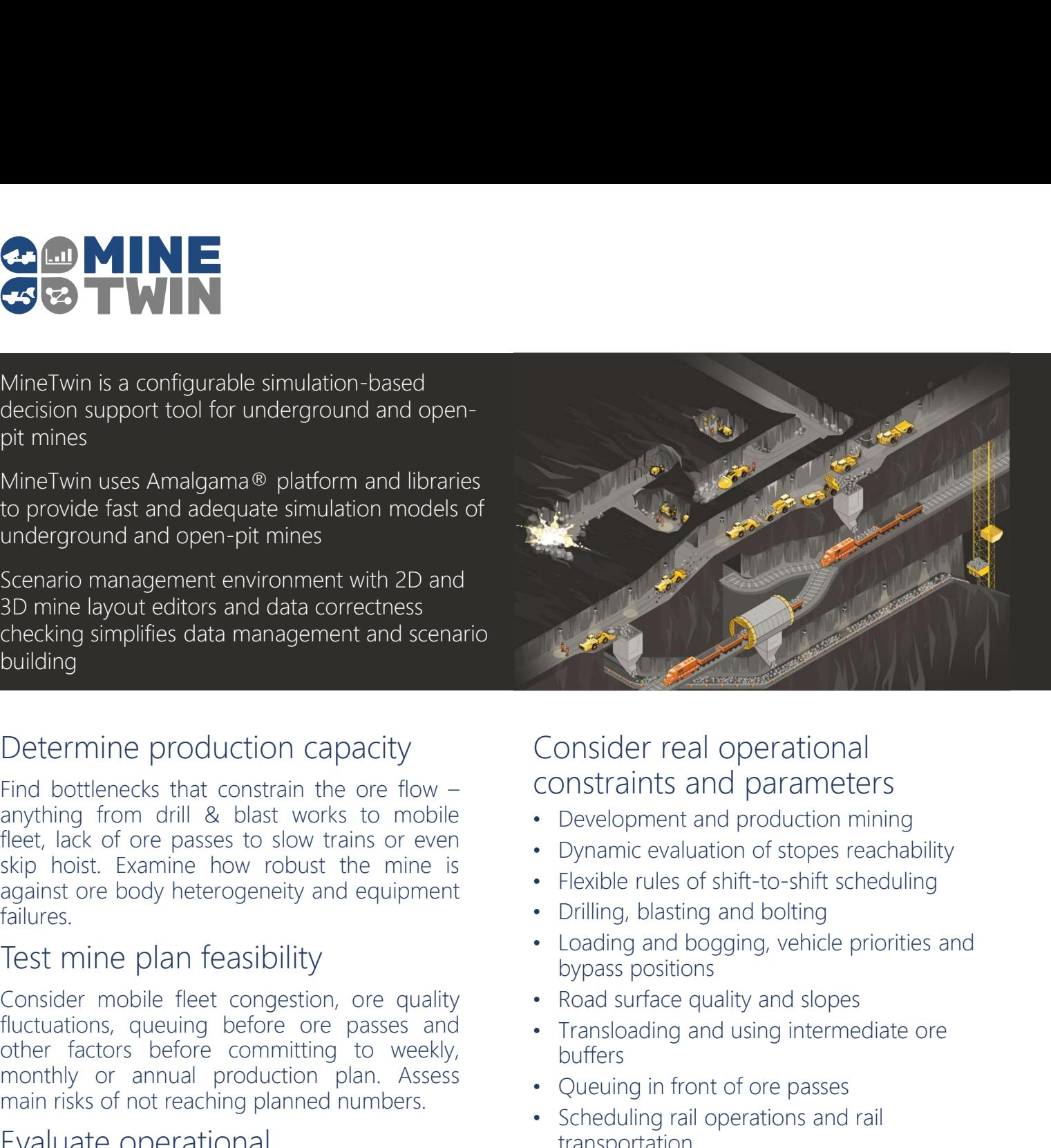

## Consider real operational constraints and parameters

- Development and production mining
- Dynamic evaluation of stopes reachability
- Flexible rules of shift-to-shift scheduling
- Drilling, blasting and bolting
- Loading and bogging, vehicle priorities and bypass positions
- Road surface quality and slopes
- Transloading and using intermediate ore buffers
- Queuing in front of ore passes
- Scheduling rail operations and rail transportation
- Crushing and hoisting the ore
- Dependencies between processes in the same stope and between stopes
- Delays caused by de-watering, ventilation setup and other supporting activities

## Keep data for the simulation always consistent and up-to-date

- View and modify mine layout in 2D and 3D editors. Show, lock and hide layers and areas
- Import mine layout from DXF files and autocorrect geometrical inconsistencies
- Use 100+ data checks to ensure the data is consistent
- Edit tabular data in Excel and upload it back to MineTwin

Scenario management environment allows users to keep all data for simulation consistent and up-todate and the contract of the contract of the contract of the contract of the contract of the contract of the contract of the contract of the contract of the contract of the contract of the contract of the contract of the c

All data is organized into scenarios and experiments. Master data is shared between all experiments. Schedules, assignments and other settings can be experiment specific

The data can be imported from various sources ranging from EAM systems and mine surveying software to simple Excel spreadsheets and text files

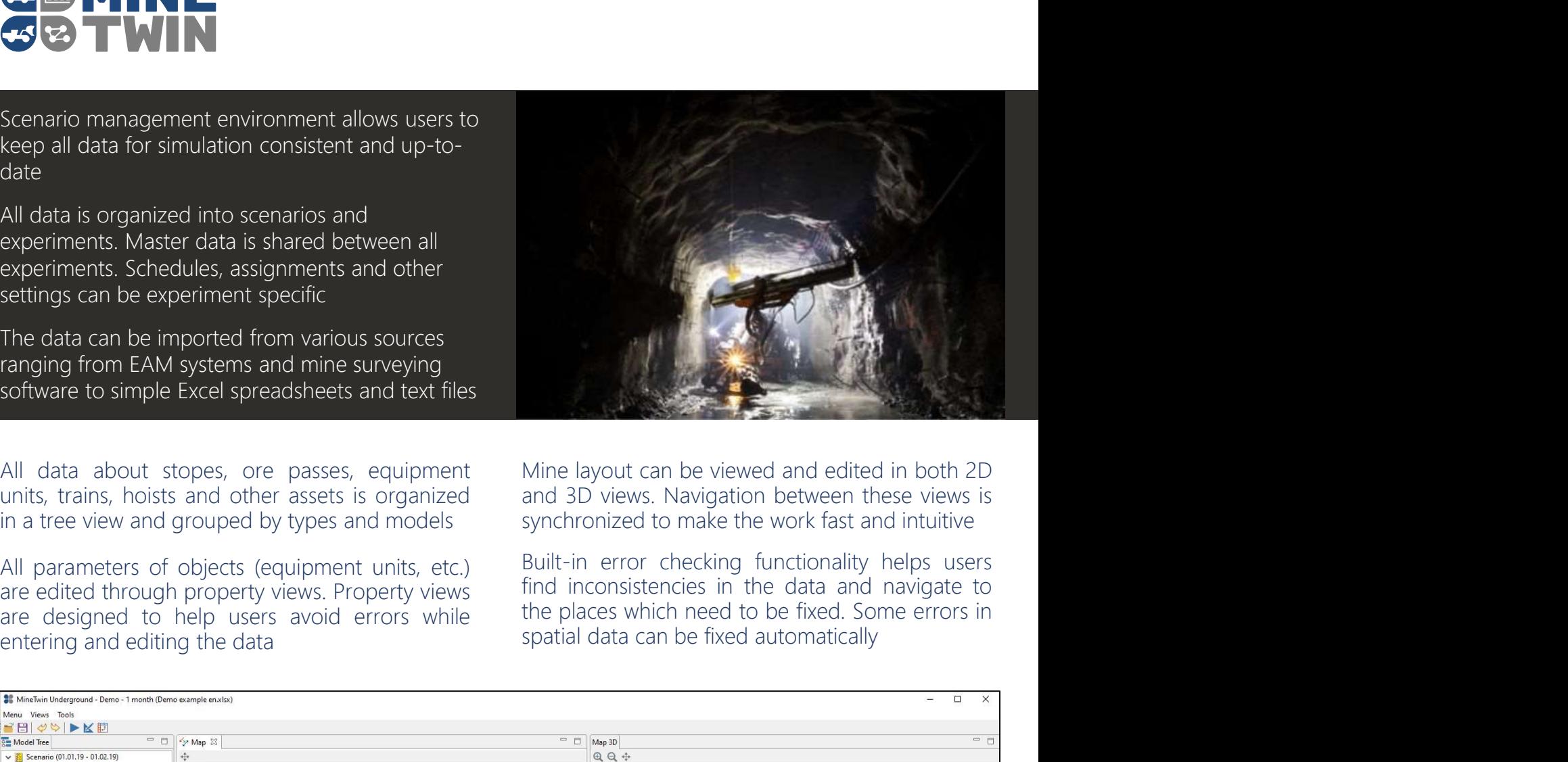

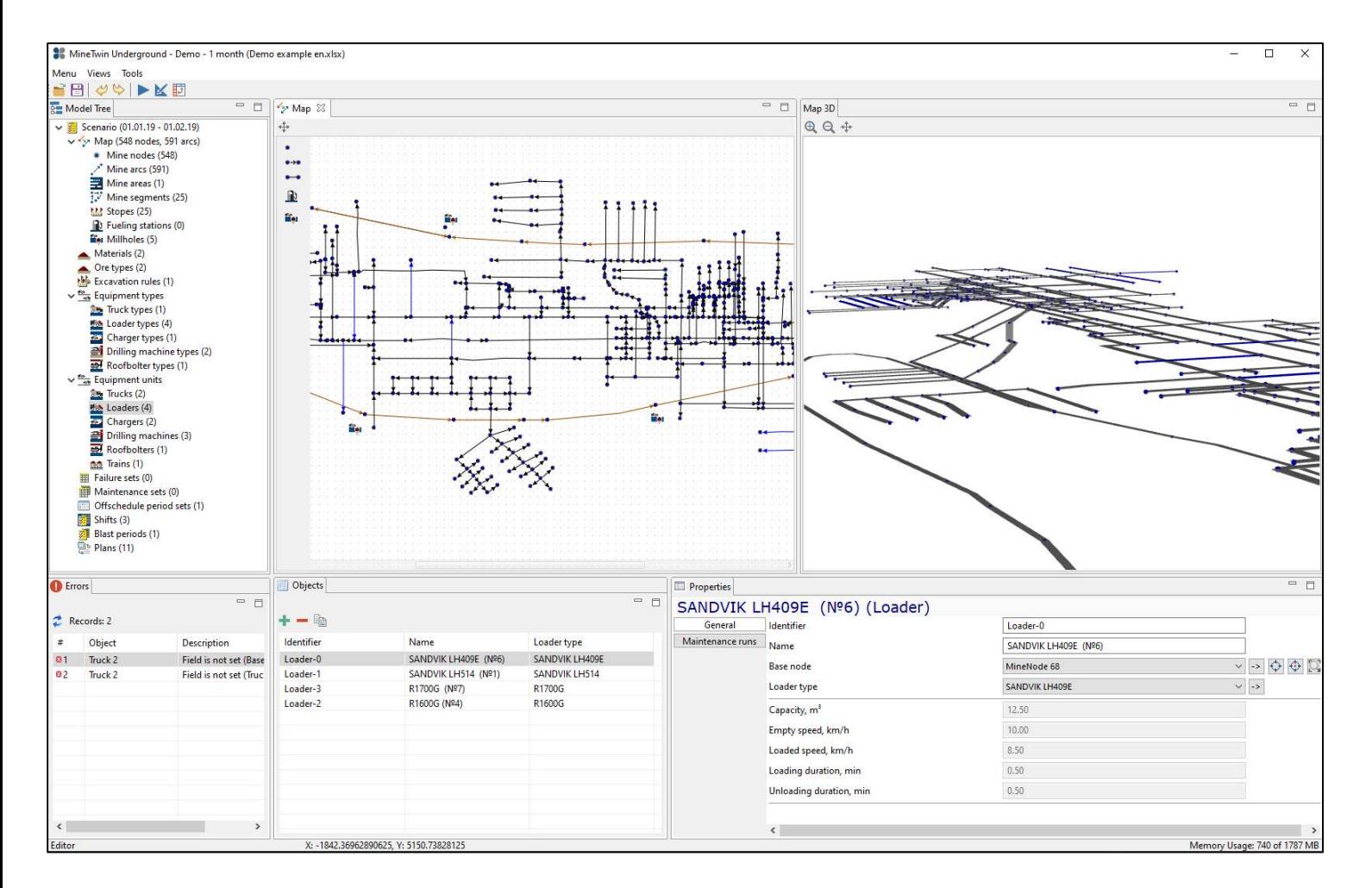

Amalgama LLC Office 75, 24/5A Karl Liebknecht str, 432017, 2020 Ulyanovsk, Russia. Tel: +7 800 700 7014

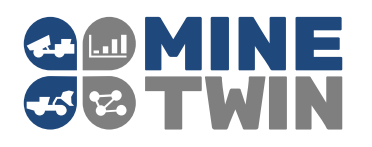

that allows users to simulate 1 year of mine operations within minutes on a regular PC

Simulation can be run with or without dynamic animation. Switching off the animation allows to accelerate the execution by a factor of 2

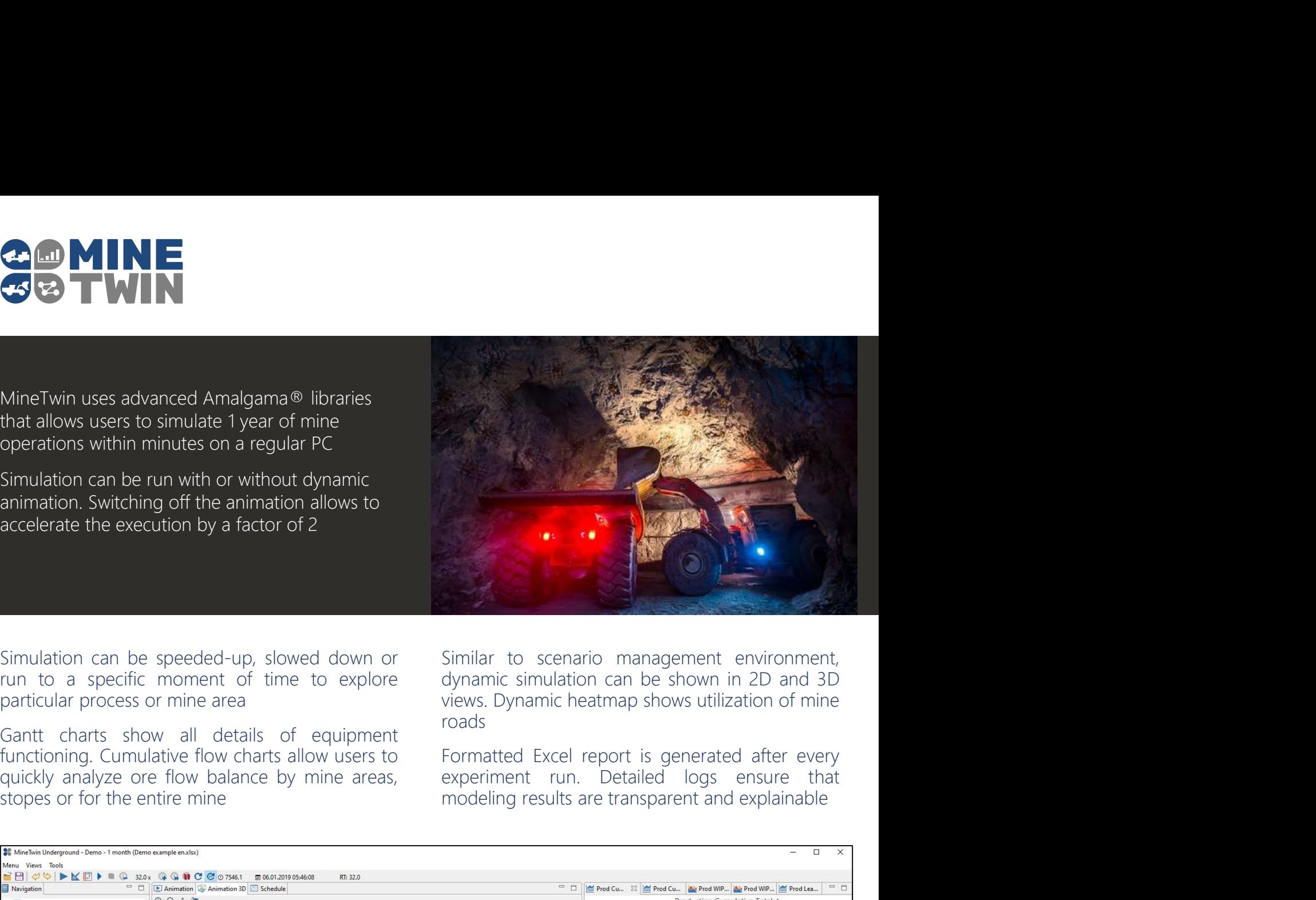

roads

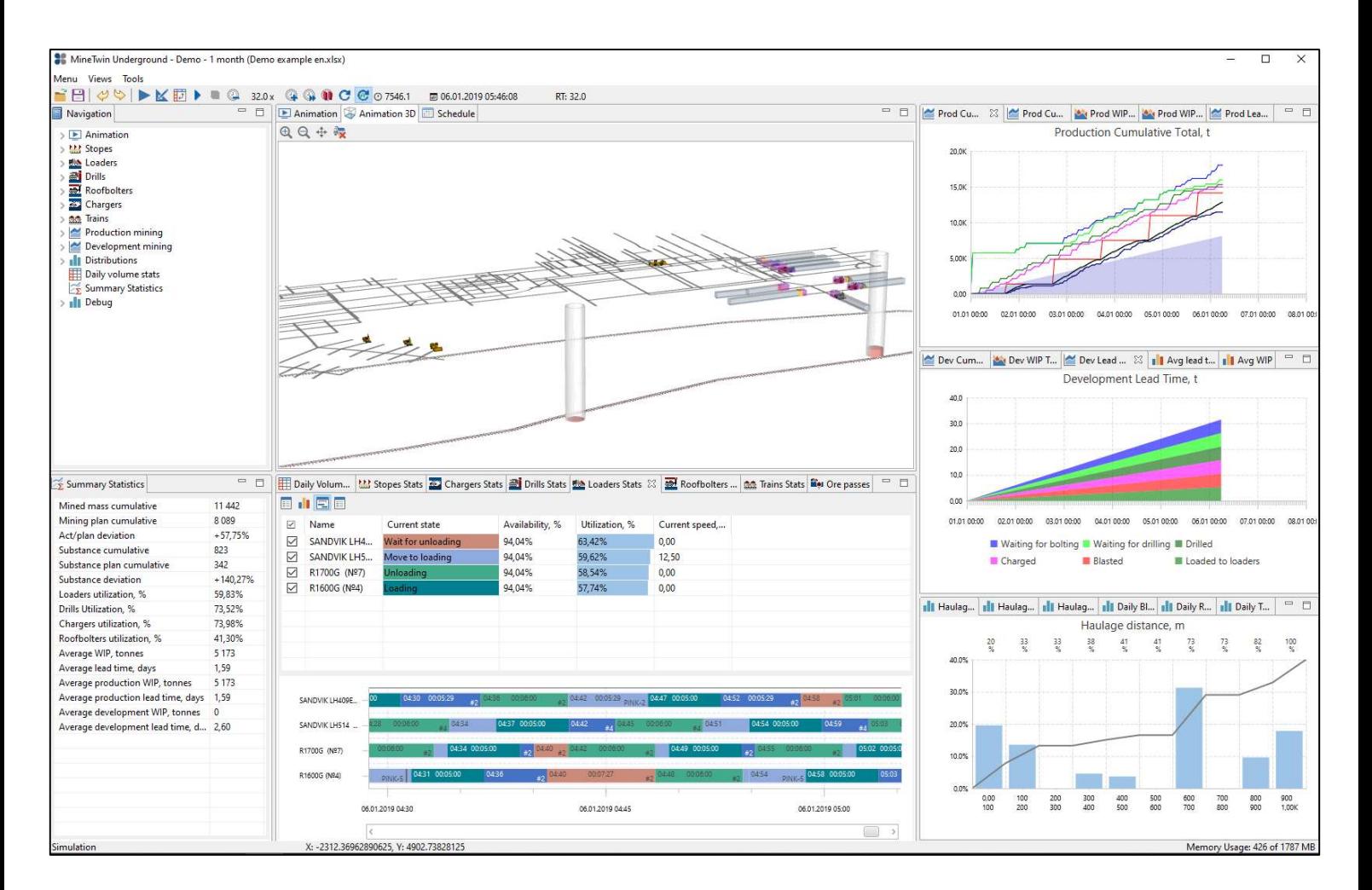

Amalgama LLC Office 75, 24/5A Karl Liebknecht str, 432017, 2020 Ulyanovsk, Russia. Tel: +7 800 700 7014